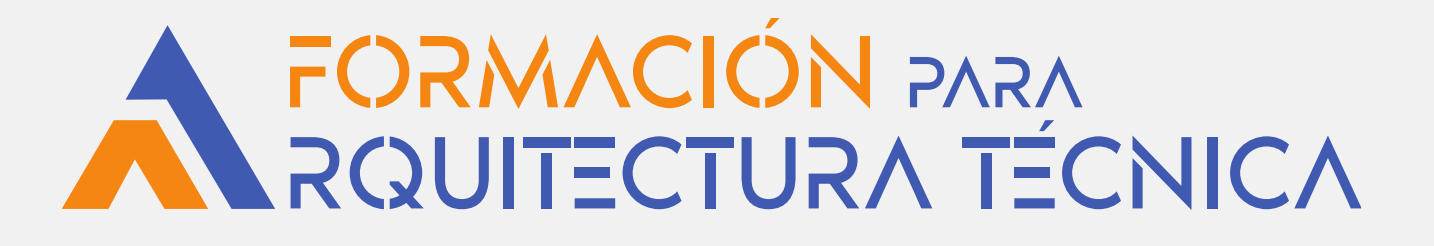

# **EL USUARIO EXPERTO DE AUTOCAD NO SOLO DIBUJA**

**(DIM. Dibujo e información del modelo)**

**PONENTE: José Fontelles Herranz**

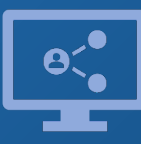

Retransmisión en directo **¡Síguela por internet!**

**ORGANIZA**

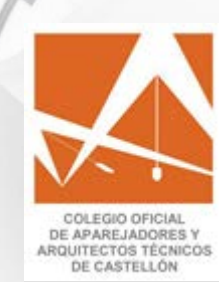

**COLABORA**

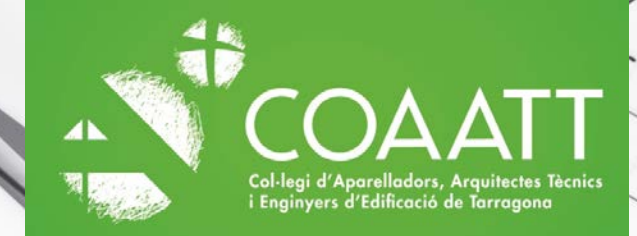

#### **Introducción**

Esta formación se desarrolla en **8 talleres de 1 h,** orientado a profesionales del campo de la edificación y urbanismo (arquitectos, técnicos, arquitectos, ingenieros, delineantes, estudiantes, etc.) que quieran *ampliar y mejorar* el uso de **AutoCad**, con el propósito de aumentar su productividad.

Se muestra como crear bibliotecas de bloques dinámicos (un elemento, diferentes medidas), tablas vinculadas a objetos y enlaces entre archivos de un proyecto.

Esta formación está recomendada para personas con conocimientos básicos en Autocad 2d.

## **Metodología**

**En los talleres se trabajará con AUTOCAD 2021** (pero el curso se puede seguir desde la versión 2008 hasta la v. 2023, que es la última aparecida).

Los alumnos pueden descargarse las licencias de estudiante, o las licencias de 30 días de la página de Autodesk. **No es necesario** tenerlas durante las clases, puesto que es un ejercicio "paso a paso" realizado y explicado por el docente. Las clases se pueden seguir en directo o tras finalizar la jornada, ya que quedan grabadas. Se podrán realizar consultas en directo vía chat de la plataforma, o con posterioridad con el docente.

A los alumnos se les proporcionará la **documentación** del curso, los **enlaces a los vídeos** de las sesiones realizadas y los ejercicios propuestos.

Las sesiones de videoconferencia se realizarán todos los días de **lunes a jueves,** consiguiendo así continuidad en el aprendizaje, en las fechas indicadas en páginas posteriores, en horario de las **15:00** a las **16:00 h.**

El alumno podrá acceder a visualizar la grabación de cada sesión, a partir de 24/48 horas después de la misma. El acceso a estas grabaciones se extenderá durante un plazo máximo de **dos meses** desde la fecha de finalización del curso.

### **Programa**

# **EL USUARIO EXPERTO NO SÓLO DIBUJA DIM (DIBUJO E INFORMACIÓN DEL MODELO)**

#### **- PARTE 1 -**

#### **21 NOVIEMBRE 2022. CREAR BIBLIOTECAS**

Modo correcto de crear bibliotecas.

Capas y unidades.

Archivos de bibliotecas.

Inserción de bibliotecas de bloques para cualquier unidad de dibujo

#### **22 NOVIEMBRE 2022. BLOQUES DINÁMICOS**

Conversión de las bloques a bloques dinámicos. Puertas, ventanas, mobiliario de cocina y aseos, escaleras, y todo elemento repetitivo que varie en sus medidas.

#### **23 NOVIEMBRE 2022. ATRIBUTOS DE LOS BLOQUES**

Conversión de los bloques dinámicos a bloques inteligentes. Cajetines y bloques con información para generar posteriormente bases de datos actualizables del dibujo.

#### **24 NOVIEMBRE2022. INSERTAR Y ACTUALIZAR.**

Herramientas de inserción que permiten actualizar los bloques sin volverlos a insertar y colocar.

#### **Programa**

# **EL USUARIO EXPERTO NO SÓLO DIBUJA DIM (DIBUJO E INFORMACIÓN DEL MODELO)**

#### **- PARTE 2 -**

#### **28 NOVIEMBRE2022. CAMPOS Y TABLAS**

Utilización de los campos para actualización automática de datos. Creación de tablas para listados de objetos o materiales Textos y cotas anotativos utilizables en cualquier dibujo y a cualquier escala.

#### **29 NOVIEMBRE2022. EXTRACCIÓN DE DATOS**

Enlace de Tablas y objetos Listados automáticas y actualizables de datos de áreas, longitudes o características de los objetos

#### **30 NOVIEMBRE2022. PROYECTOS**

Enlace entre archivos de dibujo, imagen y pdfs Creación de proyectos con carpetas Almacenar el proyecto con todos los archivos

#### **1 DICIEMBRE 2022. PLANTILLAS**

Plantillas de dibujo para evitar errores. Normas de CAD. Comparar archivos. Personalizar los alias del teclado.

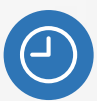

#### **8 horas** lectivas

**Del 21 noviembre al 1 diciembre,** de **lunes a jueves** de las **15:00 a**  las **16:00h** (horario peninsular).

**Videoconferencia** *online* en directo, más acceso a las grabaciones de las 8 sesiones (talleres), hasta 2 meses, una vez finalizado el curso.

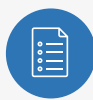

**Plazas limitadas**, para acceder a este webinar es necesario inscribirse antes del jueves **17 noviembre,** a las **13:00 h** (horario peninsular). En caso de superarse el número de plazas, se adjudicarán por sorteo.

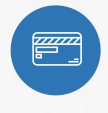

**Preu col·legiats: 68€ (fora de termini: 77,44 €) Preu no col·legiats: 85€ (fora de termini: 94,44€)**

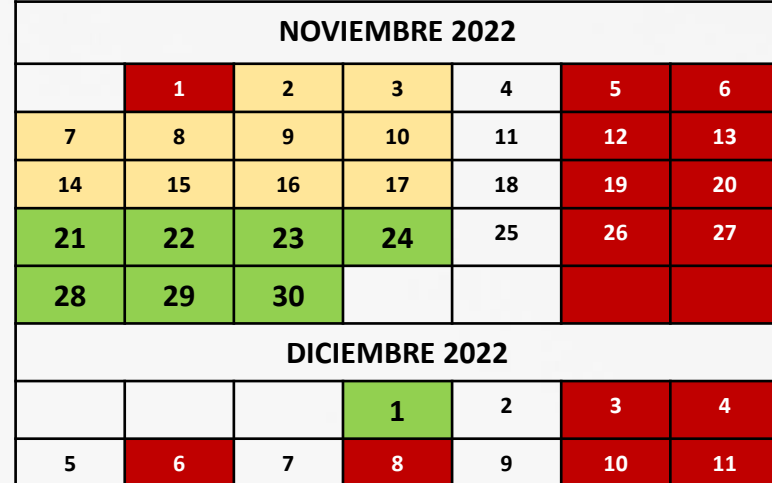

# **CALENDARIO**

# INSCRIPCIONS